## **Supplement**

Supplemental materials containing Notation and SAS programs and plots for the examples and simulations in "A Randomization Permutation (RP) Test for Single Subject Mediation", *Evaluation & the Health Professions*

## **Notation**

*Notation for the RP CI of the Mediation Effect*

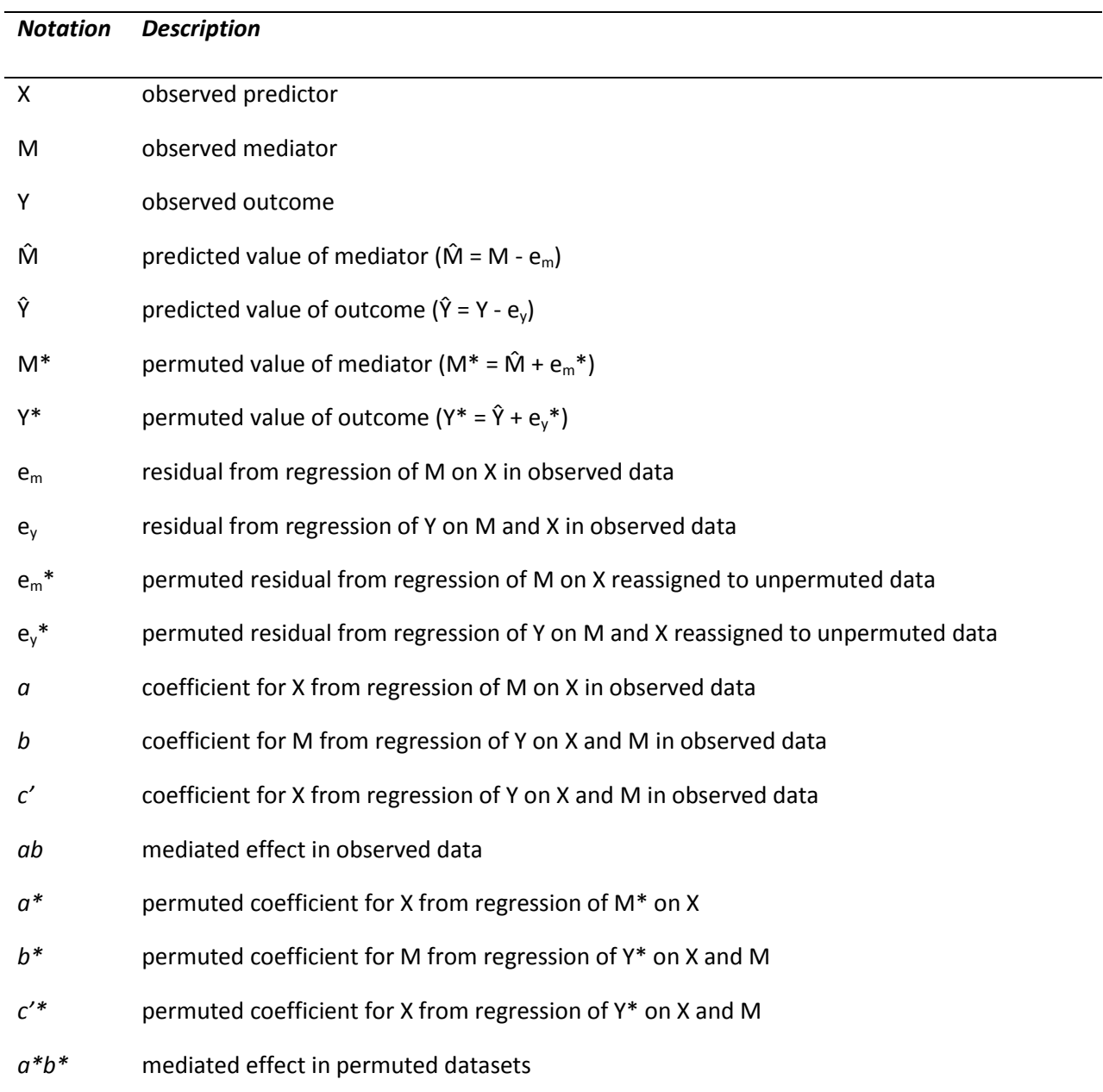

### **Example 5.1 Randomization to Treatment Condition**

Our first example describes a single-case experimental design for understanding processes that may confer risk for developing an alcohol use disorder in a high-risk individual. We pattern the hypothetical data based on a study by Mayhugh et al. (2018) who examined patterns of momentary stress and craving among non-dependent, moderate-heavy alcohol users who drank as usual for three days and abstained from drinking for three days. Mayhugh et al. (2018) found evidence that on average drinking relieved stress relative to abstinence, and higher stress was associated with greater cravings. Data from one participant is shown in Table S1. Unstandardized estimates were derived by using the RP program with the raw data. The participant was randomly assigned days in which they could drink or had to abstain, in order to investigate the effect of abstinence on craving levels via increased stress. Table S2 contains the regression estimates for the unpermuted data. Results of the RP test suggest that, for this participant, abstinence reduced stress, which in turn predicted higher craving levels (median mediated effect of -.63 with 95% confidence limits: [-1.36, -0.01]). The estimates include adjustment for dependency in stress (lag 1 estimate  $= 0.07$ ,  $p = 0.67$ ) in the mediator equation and the dependency in cravings (lag 1 estimate  $= 0.29$ ,  $p = 0.07$ ) and stress (lag 1 estimate  $= -1$ 0.22,  $p = 0.20$ ) in the outcome equation. Note that the mediated effect for this participant is opposite from the overall results of Mayhugh et al. (2018) demonstrating how single subject analysis may obtain different results for different participants.

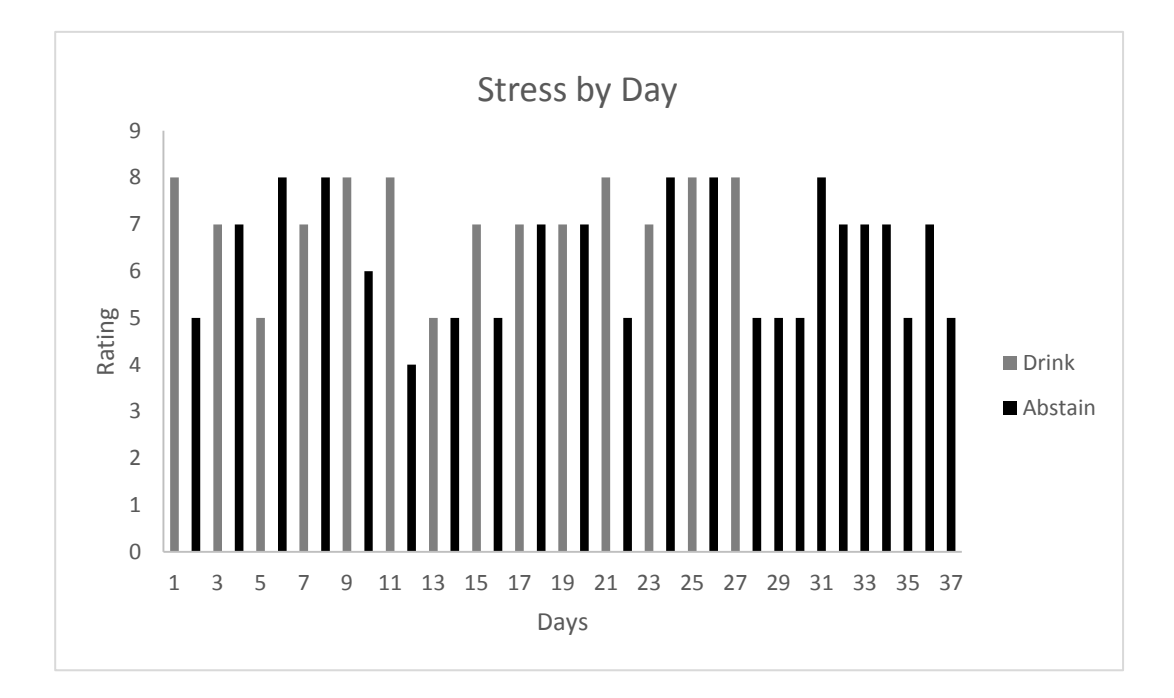

Figure S1. Stress by Type of Drinking Day

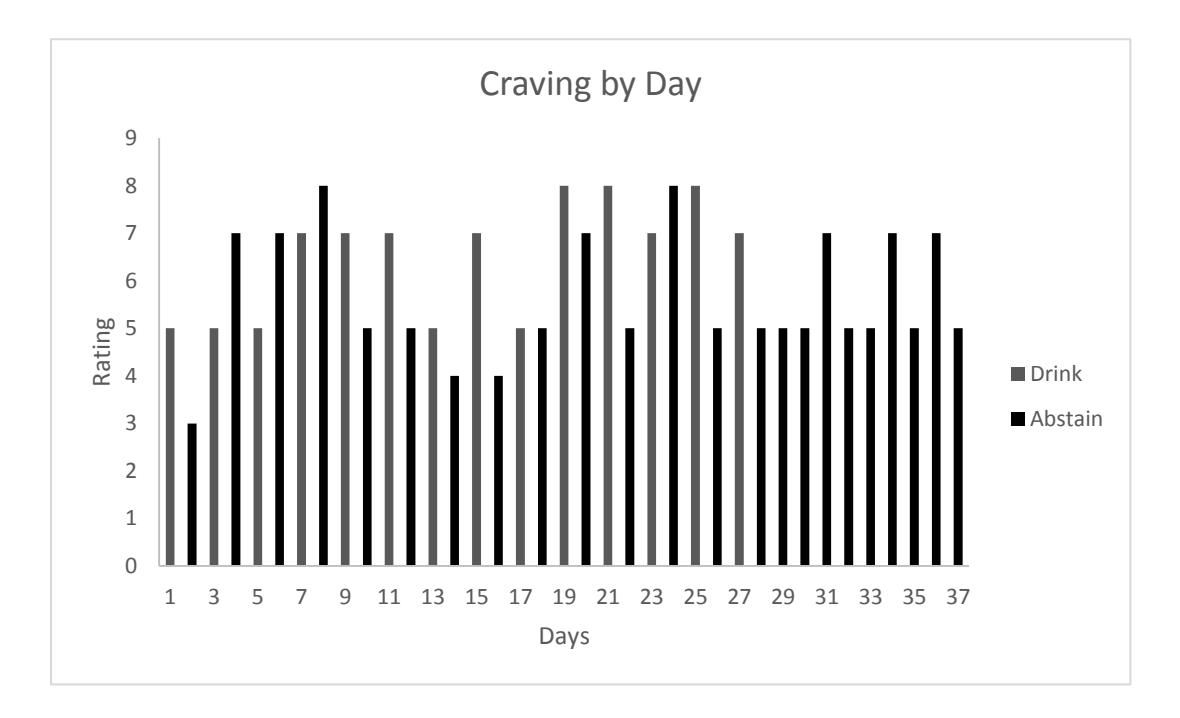

Figure S2. Craving by Type of Drinking Day

## *Data for Stress and Craving Example*

| Day                      | <b>Treatment Condition</b> | Stress                  | Craving                  |
|--------------------------|----------------------------|-------------------------|--------------------------|
| $\mathbf{1}$             | $\pmb{0}$                  | $\bf 8$                 | 5                        |
| $\overline{2}$           | $\mathbf 1$                | $\mathsf S$             | $\overline{\mathbf{3}}$  |
| $\mathsf{3}$             | ${\bf 0}$                  | $\overline{\mathbf{7}}$ | 5                        |
| $\overline{\mathbf{4}}$  | $\mathbf 1$                | $\overline{\mathbf{7}}$ | $\overline{\mathbf{7}}$  |
| 5                        | $\pmb{0}$                  | $\mathsf S$             | 5                        |
| $\boldsymbol{6}$         | $\mathbf 1$                | $\bf 8$                 | $\overline{\mathbf{7}}$  |
| $\overline{\phantom{a}}$ | $\pmb{0}$                  | $\overline{7}$          | $\overline{\mathbf{7}}$  |
| $\bf 8$                  | $\mathbf 1$                | $\bf 8$                 | $\bf 8$                  |
| $\mathsf 9$              | $\pmb{0}$                  | $\bf 8$                 | $\boldsymbol{7}$         |
| $10\,$                   | $\mathbf 1$                | $\boldsymbol{6}$        | 5                        |
| $11\,$                   | $\pmb{0}$                  | $\bf 8$                 | $\overline{\mathcal{I}}$ |
| $12\,$                   | $\mathbf 1$                | $\pmb{4}$               | 5                        |
| 13                       | ${\bf 0}$                  | $\mathsf S$             | 5                        |
| 14                       | $\mathbf 1$                | $\mathsf S$             | $\overline{\mathbf{4}}$  |
| 15                       | ${\bf 0}$                  | $\overline{7}$          | $\overline{\mathbf{7}}$  |
| 16                       | $\mathbf 1$                | $\mathsf S$             | $\overline{\mathbf{4}}$  |
| 17                       | $\pmb{0}$                  | $\overline{7}$          | 5                        |
| $18\,$                   | $\mathbf 1$                | $\boldsymbol{7}$        | 5                        |
| 19                       | $\pmb{0}$                  | $\overline{7}$          | 8                        |
| 20                       | $\mathbf 1$                | $\overline{\mathbf{7}}$ | $\overline{\mathcal{I}}$ |
| 21                       | $\pmb{0}$                  | $\bf 8$                 | $\bf 8$                  |
| 22                       | $\mathbf 1$                | 5                       | 5                        |
| 23                       | $\pmb{0}$                  | $\overline{\mathbf{7}}$ | $\overline{\mathbf{7}}$  |
| 24                       | $\mathbf 1$                | $\bf 8$                 | $\,8\,$                  |

Table S1. Example Data for Participant 18 (patterned on Mayhugh et al., 2018)

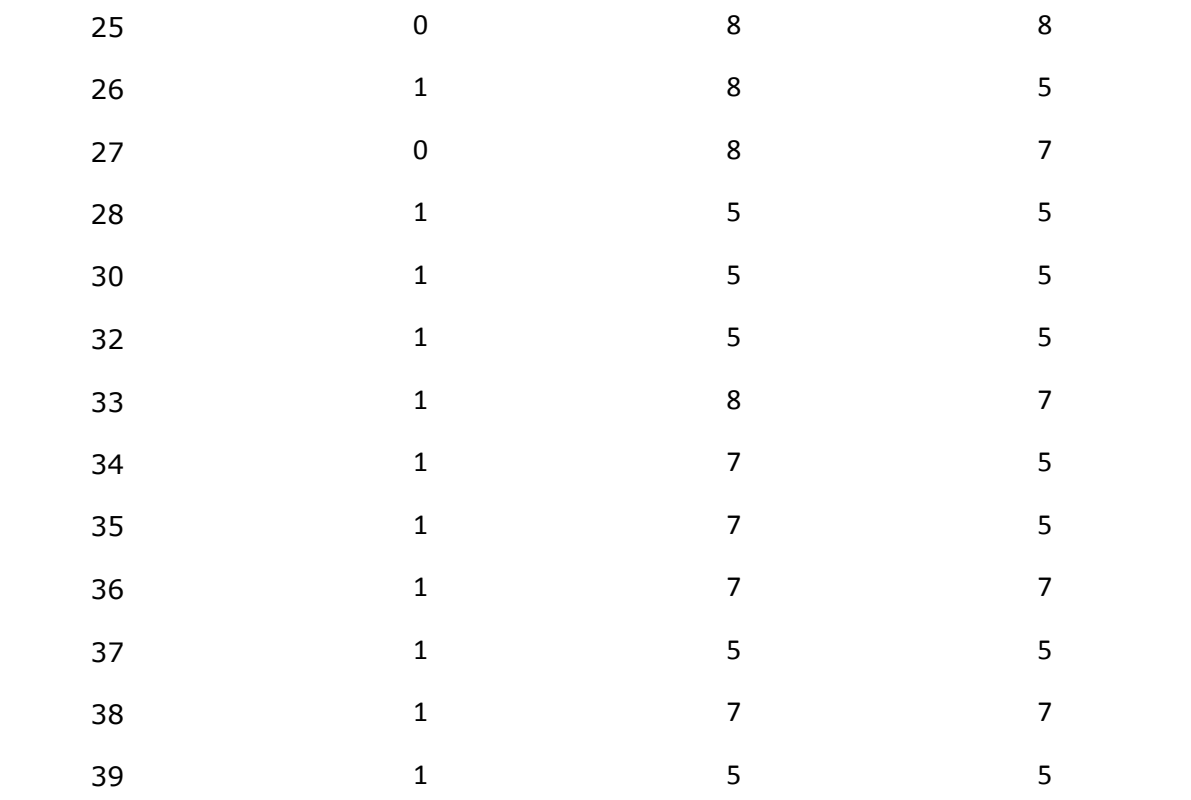

*Note.* Treatment Condition: 1 = abstained days. 0 = normal drinking days. Stress rating: 0-10, with 0 "no stress" and 10 "extreme stress." Craving rating:  $0 - 10$ , with 0 "no craving" and 10 "extreme craving."

Table S2. Coefficients for data analysis of stress and craving example observed data

| Effect                | Estimate | <b>SE</b> | t-value | р       |
|-----------------------|----------|-----------|---------|---------|
| Model for M (Stress)  |          |           |         |         |
| Intercept             | 6.62     | 1.13      | 5.88    | < .0001 |
| X (treatment)         | $-0.84$  | 0.44      | $-1.93$ | 0.06    |
| mlag                  | 0.07     | 0.17      | 0.42    | 0.67    |
| Model for Y (Craving) |          |           |         |         |
| intercept             | .92      | 1.17      | 0.79    | 0.44    |
| X (treatment)         | $-0.46$  | 0.33      | $-1.37$ | 0.18    |
| M (stress)            | 0.77     | 0.12      | 6.16    | < .0001 |
| mlag                  | $-0.22$  | 0.17      | $-1.30$ | 0.20    |
| ylag                  | 0.29     | 0.16      | 1.86    | 0.07    |

### **Examples 5.2 – Randomization to Treatment Dose**

Randomization tests can also be employed to examine dose-response relationships. Examining dose-response relationships may uncover for whom certain foods or food additives have an adverse effect, as well as the process through which these individuals are affected. For example, although the majority of children do not have a behavioral response to food additives, some children do exhibit a significant increase in their negative behaviors following consumption of artificial food colors (Weiss et al., 1980). Randomization tests can evaluate potential mechanisms, such as the secretion of histamine, by which food additives influence behavior for each affected child (Stevens et al., 2013). We present data in Table S2 based on a hypothetical study where the participant was randomly assigned to different doses of food additives on different measurement occasions, and repeated measures of plasma histamine and behavior problems were assessed. Unstandardized estimates were derived by using the RP program with the raw data. Table S4 contains the regression estimates for the unpermuted data. Results of the RP test suggest that, for this participant, food additives were related to plasma histamine, which in turn predicted more behavior problems (median mediated effect = .043 with 95% confidence limits: [0.02, 0.08]). The estimates include adjustment for dependency in plasma histamine (lag 1 estimate  $= 0.02$ ,  $p = 0.90$ ) in the mediator equation, and the dependency in behavior problems (lag 1 estimate =  $0.02$ ,  $p = 0.41$ ) and histamine (lag 1 estimate =  $-0.24$ , p=0.22) in the outcome equation.

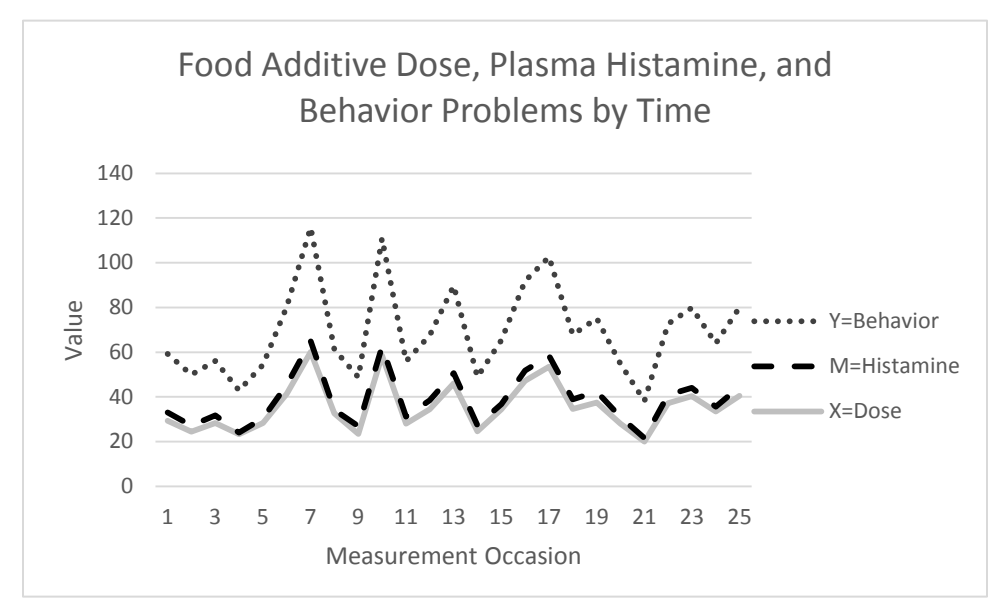

Figure S3. Food Additive Dose, Plasma Histamine, and Behavior Problems by Measurement **Occasion** 

| Food additive<br>dose | Plasma histamine | Behavior<br>problems |
|-----------------------|------------------|----------------------|
| 29.26026229           | 3.791956763      | 26.14736031          |
| 24.45227327           | 2.791556607      | 22.70840516          |
| 28.37732128           | 3.429541122      | 24.2316014           |
| 23.25452487           | 0.801804582      | 18.86195983          |
| 28.33333934           | 2.113872915      | 23.89892719          |
| 41.29237438           | 4.015345574      | 34.91735358          |
| 60.15941034           | 4.845555268      | 50.70281567          |
| 32.56765113           | 1.679352154      | 27.02652129          |
| 23.47745044           | 3.376875053      | 21.93325987          |
| 58.50102009           | 4.00270083       | 48.39413637          |
| 28.05398867           | 3.117020765      | 24.73818423          |
| 34.49790959           | 3.952123632      | 29.08729129          |
| 46.13176752           | 4.526035094      | 38.98349655          |
| 24.62263289           | 2.715782145      | 21.61648996          |
| 34.44642871           | 2.251969859      | 28.64847749          |
| 47.14375366           | 4.690264508      | 40.08234145          |
| 53.45387818           | 4.868659553      | 44.21529719          |
| 34.58383914           | 4.28629195       | 28.92258825          |
| 37.42956535           | 4.982098686      | 32.70912239          |
| 28.05750829           | 3.011423054      | 23.6612125           |
| 19.96655761           | 1.563138217      | 16.66333264          |
| 37.24464284           | 3.629012636      | 31.86173776          |

Table S3. Generated Food Additive Data

| 40.52417633 | 3.999040922 | 35.39336362 |
|-------------|-------------|-------------|
| 33.45210155 | 2.242046111 | 28.27607536 |
| 40.36000065 | 3.682294551 | 35.79719281 |

Table S4. Coefficients for data analysis of food additive example observed data

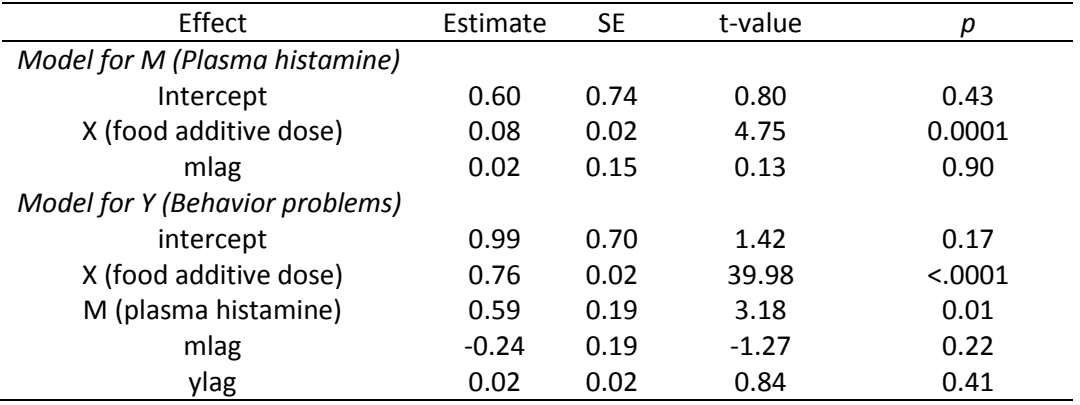

Similarly, single-case experimental designs may be useful in evaluating the mechanisms through which short-acting pharmacological interventions achieve their effects. Randomization tests could evaluate whether the effect of oxytocin, administered as a nasal spray, on increased cooperation operates via increased recognition of happy faces (Gossen et al., 2012; Rilling et al., 2011; Schulze et al., 2011; Shin et al., 2015; Shin et al., 2018). Table S3 shows data from a hypothetical study where treatment times were randomly assigned to intranasally-administered oxytocin doses, and measures of a participant's facial emotion recognition and prosocial behavior were taken at each treatment occasion. Unstandardized estimates were derived by using the RP program with the raw data. Table S6 contains the regression estimates for the unpermuted data. Results of the RP test suggest that, for this participant, oxytocin was not related to prosocial behavior via facial emotion recognition because the confidence interval contains zero (median mediated effect  $= .02$  with 95% confidence limits:  $[-0.00, 0.05]$ ). The estimates include adjustment for dependency in facial emotion recognition, (lag 1 estimate  $= -0.05$ ,  $p = 0.75$ ) in the mediator equation and the dependency in prosocial behavior (lag 1 estimate  $= 0.00, p = 0.98$ ) and facial emotion recognition (lag 1 estimate  $= -.15$ ,  $p = .55$ ) in the outcome equation.

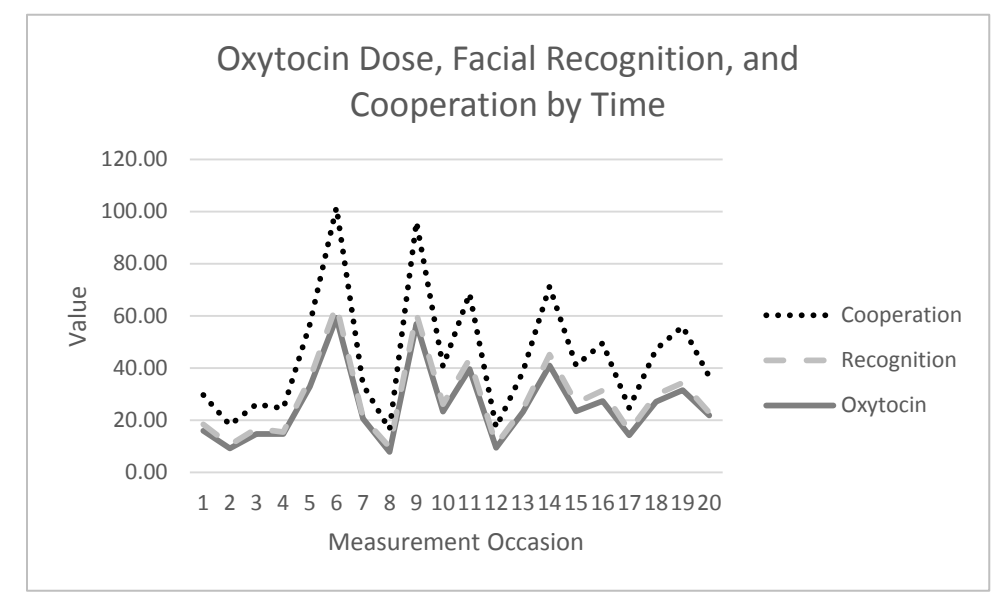

Figure S4. Oxytocin Dose, Facial Recognition, and Cooperation by Measurement Occasion

# *Data Generated for Oxytocin Example*

| Intranasal<br>oxytocin dose | Facial recognition | Cooperation |  |
|-----------------------------|--------------------|-------------|--|
| 15.96                       | 2.46               | 11.27       |  |
| 9.23                        | 1.27               | 7.65        |  |
| 14.73                       | 2.06               | 9.34        |  |
| 14.67                       | 0.75               | 9.14        |  |
| 32.81                       | 3.17               | 20.74       |  |
| 59.22                       | 4.75               | 37.58       |  |
| 20.59                       | 0.48               | 12.56       |  |
| 7.87                        | 1.82               | 6.75        |  |
| 56.90                       | 3.84               | 35.25       |  |
| 23.30                       | 2.83               | 14.51       |  |
| 39.58                       | 3.87               | 25.05       |  |
| 9.47                        | 1.20               | 6.57        |  |
| 23.23                       | 1.13               | 14.24       |  |
| 41.00                       | 4.08               | 26.19       |  |
| 23.42                       | 3.17               | 14.32       |  |
| 27.40                       | 3.98               | 18.21       |  |
| 14.28                       | 1.63               | 8.79        |  |
| 27.14                       | 2.62               | 17.48       |  |
| 31.50                       | 2.80               | 21.60       |  |
| 21.83                       | 1.08               | 13.81       |  |

Table S5. Generated Oxytocin Data

| Effect                           | Estimate | <b>SE</b> | t-value | р       |
|----------------------------------|----------|-----------|---------|---------|
| Model for M (Facial recognition) |          |           |         |         |
| Intercept                        | 0.74     | 0.57      | 1.29    | 0.22    |
| X (oxytocin dose)                | 0.07     | 0.01      | 5.34    | < .0001 |
| mlag                             | $-0.05$  | 0.15      | $-0.33$ | 0.75    |
| Model for Y (Cooperation)        |          |           |         |         |
| intercept                        | 0.88     | 0.55      | 1.61    | 0.13    |
| X (oxytocin dose)                | 0.59     | 0.02      | 29.95   | < .0001 |
| M (facial recognition)           | 0.35     | 0.22      | 1.55    | 0.14    |
| mlag                             | $-0.15$  | 0.24      | $-0.62$ | 0.55    |
| ylag                             | 0.00     | 0.03      | 0.03    | 0.98    |

Table S6. Coefficients for data analysis of oxytocin example observed data

#### *SAS Program for Data Examples*

\*import data from Table S1, S2, or S3 as a;

```
/**Creating lag variables**/
data a1;
set a;
mlaq = lag1(m);ylag = lag1(y);
run;
```
/\*This program conducts mediation permutation tests\*/

#### **%macro**

```
permmed(dataname, x, m, y, npermute, max
iter,seed,mlag,ylag);
%* Make a listwise deleted dataset. 
;
data listwise; set &dataname;
     if (&x ne .) and (&m ne .) 
and (&y ne .);
/* if (&x ne .) and (&x ne .)
and (&y ne .) and (&mlag ne .) and 
(\&\text{vlaq ne .}):^*/
```

```
rename
               \&x = x \&m = m \&y = y;/* & x = x \& m = m \& y = y\text{\&mlag} = \text{mlag} \text{ \&ylag} = \text{ylag}; \star/run;
```

```
%* Find number of cases in listwise 
deleted dataset. ;
proc means data=listwise noprint;
    output out=meanout n(x) =nobs;
run;
data NULL ; set meanout;
    call symput('nobs',nobs);
```
run;

%\* Model 2: Regress y on x, m mlag ylag ; proc reg data=listwise outest=model2 tableout noprint; model  $y = x$  m mlag ylag;

```
%* Save predicted values and 
residuals, which are needed for 
permutation tests. ;
      output out=predres2 p=yhat 
r=yres;
run;
```
%\* Model 3: Regress m on x mlag; proc reg data=listwise outest=model3 tableout noprint; model  $m = x$  mlag; %\* Save predicted values and residuals, which are needed for permutation tests. ; output out=predres3 p=mhat r=mres; run; %\* Gather results. ; data parm2; set model2; if \_TYPE\_='PARMS';  $b = m$ ; cprime = x; b02 = intercept;  $by1 = ylag$ ;  $by2 = mlag$ ; keep b cprime b02 byl by2; run; data se2; set model2; if \_TYPE\_='STDERR'; seb = m; keep seb; run; data parm3; set model3; if  $TYPE = 'PARMS';$  $a = x$ ; b03 = intercept; keep a b03;  $bml = mlag$ ; keep a b03 bml; run; data se3; set model3; if TYPE ='STDERR';  $sea = x;$  keep sea; run; data origresult; merge parm2 se2 parm3 se3; vara = sea\*sea; varb = seb\*seb; sobelse = sqrt $(a * a * v a r b +$ b\*b\*vara); run; %\* Merge predicted values and residuals for models 2 and 3. ; data predres; merge predres2 predres3; run; %\*\*\* Non-iterated permutation confidence limits \*\*\* ; %\* Make npermute copies of the original data. ;

```
proc iml;
      use predres;
      read all var{ x m mlag y ylag 
yhat yres mhat mres} into orig;
     copies = orig;
      do i = 2 to \omega appermute;
            copies = copies//orig;
      end;
      varnames = {'x' 'm' 'mlag'
'y' 'ylag' 'yhat' 'yres' 'mhat'
'mres'};
     create origcopies from 
copies[colname = varnames];append from copies;
quit;
%* Make shuffling variables to 
permute the residuals mres and 
yres. ;
data origcopiesbycopy; set 
origcopies;
      copynum = ceil(N / \deltanobs);
      shufflevaryres = 
ranuni(&seed);
     shufflevarmres = ranuni(0);
run;
%* Make a dataset with yres 
shuffled within each dataset copy. 
;
proc sort data=origcopiesbycopy 
out=shuffleyres;
     by copynum shufflevaryres;
run;
%* Make a dataset with mres 
shuffled within each dataset copy. 
;
proc sort data=origcopiesbycopy 
out=shufflemres;
     by copynum shufflevarmres;
run;
%* Merge shuffled residual mres and
yres with original data in each 
dataset copy. ;
data shuffled; merge 
origcopiesbycopy(keep=copynum x m 
mlag y ylag mhat yhat) 
shuffleyres(keep=yres) 
shufflemres(keep=mres);
     %* Find mstar and ystar, the 
new values of m and y based on 
shuffling the residuals. ;
     mstar = mhat + mres;
     ystar = yhat + yres;
run;
```

```
%* Model 2: Regress ystar on x, m. 
 ;
 proc reg data=shuffled noprint 
 outest=model2shuf;
       by copynum;
       model ystar = x m mlag ylag;
 run;
%* Model 3: Regress mstar on x. ;
proc reg data=shuffled noprint 
 outest=model3shuf;
       by copynum;
       model mstar = x mlag;
run;
 %* Gather results. ;
 data model2shuf; set model2shuf;
       if TYPE = 'PARMS';bperm = m; keep bperm;
 run;
 data model3shuf; set model3shuf;
       if TYPE = 'PARMS';aperm = x; keep aperm;
 run;
 data shufresult; merge model2shuf 
 model3shuf;
 run;
 %* Include results for original
```

```
data. ;
data origshufresult; set 
origresult(rename=(a=aperm 
b=bperm)) shufresult;
      abperm = aperm*bperm;run;
```

```
%* Get confidence limits. ;
proc univariate data=origshufresult 
noprint;
      var abperm;
      output out=permcl pctlpts = 
2.5 97.5 50 pctlpre = perm pctlname 
= lcl ucl median;
run;
```

```
%*** Iterated permutation 
 confidence limits *** ;
```

```
%* Iterate twice: 1 = lower 
confidence limit, 2 = upper 
 confidence limit ;
```

```
%do direction = 1 %to 2;
      data clguess; set origresult; term3))/term4;
           %if &direction = 1
%then %do;
                 clab = a*b -1.96*sobelse;
           %end;
           %else %do;
                clab = a*b +1.96*sobelse;
           %end;
     run;
     %* Initialize loop counter 
and break checker. ;
     %let loop = 0;
     %let break = 0;
     %* Search for confidence 
limit. ;
     %do %until ((&break = 1) or 
(\&loop = \&maxiter));
           %* Increment loop 
counter. ;
           %let loop = 
%eval(&loop+1);
            %* Analyze confidence 
limit into its components. ;
           data clguess; set 
clguess;
                 %* Make up terms 
for quadratic equation solutions. ;
                 seaoverseb = 
sea/seb;
                 term1 = (-1) * (a-(b*seaoverseb));
                 term2 = (a-(b*seaoverseb))**2;
                 term3 = 
4*seaoverseb*clab;
                 term4 = 
2*seaoverseb;
                 term5 = 
(a+(b*seaoverseb));
                 term6 = 
(a+(b*seaoverseb))**2;
                 %* Find the two 
possible solutions for clb. ;
                 %if &direction = 
1 %then %do;
     clb1=(term5+sqrt(term6-
term3))/term4;
```

```
clb2=(term5-sqrt(term6-
                            %end;
                            %else %do;
               clb1=(term1+sqrt(term2+term3)
         )/term4;
               clb2=(term1-
         sqrt(term2+term3))/term4;
                            %end;
                            %* Pick the 
         solution that puts clb closer to b. 
         \mathcal{G}^{\mathcal{G}}clb1dist = 
abs(clb1-b);clb2dist = 
       abs(clb2-b);
                            if clb1dist < 
         clb2dist then clb = clb1;
                            else clb = clb2;
                            %* Make cla ;
                            cla = clab/clb;
               %* Make clab into a macro 
       parameter for easier reference ;
                            call 
         symput('clab', clab);
                      run;
```

```
%* Merge confidence 
 limit components with copies of 
 original data created above. ;
            %* This will allow for 
 new predicted values and residuals 
 to be made based on ;
            %* using the confidence 
 limit components rather than the 
 sample values. ;
             data origcopiesbycopyi; 
 if N = 1 then set clguess(keep=cla
 clb cprime b02 b03 byl bml); set 
 origcopiesbycopy;
%* Make new residuals based on cla 
and clb and sample values of other 
coefficients ;
                   %* (cprime, b02, 
and b03). ;
                   yhati = b02 +clb*m + cprime*x + by2*mlag + 
 byl*ylag;
```

```
yresi = y -yhati;
                 mhat{i} = b03 +cla*x + bm1*mlag;
```

```
mresi = m -
mhati;
            run;
            %* On the first loop, 
make variables for later shuffling 
of yresi and mresi. ;
            §if \&loop = 1 §then
%do;
                  data shufvars;
                       do i = 1 to 
&nobs*&npermute;
      shufflevaryresi = 
ranuni(&seed);
      shufflevarmresi = ranuni(0);
      output;
                        end;
                  run;
            %end;
            %* On subsequent loops, 
re-use same shuffling variables 
made up on the first loop. ;
            %* Make a dataset with 
yresi shuffled within each dataset 
copy. ;
            data shuffleyresi; 
merge origcopiesbycopyi 
shufvars(keep=shufflevaryresi);
            run;
            proc sort 
data=shuffleyresi;
                  by copynum 
shufflevaryresi;
            run;
            %* Make a dataset with 
mresi shuffled within each dataset 
copy. ;
            data shufflemresi; 
merge origcopiesbycopyi 
shufvars(keep=shufflevarmresi);
            run;
            proc sort 
data=shufflemresi;
                  by copynum 
shufflevarmresi;
            run;
            %* Merge shuffled 
residuals yresi and mresi with Theory and guess value. ;
```
original data in each dataset copy. ; data shuffledi; merge origcopiesbycopyi shuffleyresi(keep=yresi) shufflemresi(keep=mresi); %\* Calculate ystari and mstari, the new values of y and m based on shuffling the residuals. ;  $vstari = vhat +$ yresi;  $mstar$  =  $mhat$  + mresi; run; %\* Model 2: Regress ystari on x, m. ; proc reg data=shuffledi noprint outest=model2shufi; by copynum; model ystari = x m mlag ylag; run; %\* Model 3: Regress mstari on x. ; proc reg data=shuffledi noprint outest=model3shufi; by copynum; model mstari = x mlag; run; %\* Gather results. ; data model2shufi; set model2shufi;  $if$  TYPE = 'PARMS'; bpermi = m; keep bpermi; run; data model3shufi; set model3shufi;  $if$  TYPE = 'PARMS'; apermi =  $x$ ; keep apermi; run; data shufresulti; merge model2shufi model3shufi; abpermi = apermi\*bpermi; run; %\* Include current clab

data origshufresulti; set clguess(rename=(clab=abpermi)) shufresulti; run; %\* Make a frequency table with cumulative frequencies (percentile ranks) ; %\* of abpermi. ; proc freq data=origshufresulti noprint; tables abpermi /out=freqtable outcum; run; %\* Merge current confidence limit guess, clab, with frequency table. ; %\* Find percentile rank of current confidence limit guess, clab, ; %\* in the distribution. ; %\* Do this by choosing the nearest value of abpermi (they should be equal ; %\* within rounding) and getting its percentile rank. ; data freqtable; set freqtable;  $clab = \&clab$ diff =  $abs$  (clab abpermi); run; proc sort data=freqtable; by diff; run; data getptilerank; set freqtable; if  $N = 1$ ; prankclab = CUM\_PCT; %\* Check if error is small enough to exit the loop. ; %if &direction = **1** %then %do; abserror = abs(prankclab - **2.5**); %end; %else %do; abserror = abs(prankclab - **97.5**); %end; if abserror le  $0.5$  then break =  $1$ ; else break = **0**;

%\* Save break as a macro variable so the loop can check its value. ; call symput('break',break); run; %\* If looping continutes, choose as the next guess for the value of the confidence ; %\* limit the value of abpermi at the target percentile rank. ; proc univariate data=origshufresulti noprint; var abpermi; output out=univout pctlpts = **2.5 97.5** pctlpre = clab pctlname = lower upper; run; %\* Merge the next guess of clab back into the clguess dataset to be ; %\* read at the top of the loop. ; data clguess; merge clguess(drop=clab) univout; %if &direction = **1** %then %do; clab = clablower; %end; %else %do; clab = clabupper; %end; run; %end; %\* Save the confidence limit that was just found. ; %if &direction = **1** %then %do; data loweri; length ilowerstatus \$ **15**; set getptilerank; if abserror le **0.5** then do; ipermlcl = clab; ilowerstatus = '(converged)';

```
end;
else do;
```

```
ipermlcl = 
.;
      ilowerstatus = '(not 
converged)';
                 end;
           run;
      %end;
      %else %do;
           data upperi; length 
iupperstatus $ 15; set 
getptilerank;
                 if abserror le 
0.5 then do;
                        ipermucl = 
clab;
      iupperstatus = '(converged)';
                  end;
                  else do;
                       ipermucl = 
.;
      iupperstatus = '(not 
converged)';
                  end;
           run;
     %end;
%end;
```

```
%* Merge lower and upper iterated 
  confidence limits with non-iterated 
  confidence limits. ;
  data allresult; merge permcl loweri 
  upperi;
        file print;
        put 'Permutation 95% 
  confidence limits'
               /'Lower: ' permlcl
               /'Upper: ' permucl
               /'Median: ' permmedian
              /'Iterated permutation 
  95% confidence limits'
              /'Lower: ' ipermlcl ' '
  ilowerstatus
              /'Upper: ' ipermucl ' '
  iupperstatus;
  run;
```

```
%mend permmed;
/**run code below to get 
unstandardized estimates**/
```

```
%permmed(dataname=a1,x=x,m=m,y=y,np
ermute=500,maxiter=1,seed=52343);
title2 'Results from Study of Food 
Additives and Plasma Histamine and 
Behavior Problems';
proc print data=allresult; run;
```
## **Simulation Programs**

The RP simulation program has three parts. In the first program, data are generated, in the second the RP test is conducted, and in the third, the results are aggregated.

## *Data Generation Program*

The data generation program requires a CSV files, labeled here as "N1PermConditions.csv" which contains parameter information for each simulated condition.

The following program generates data with a .8 lag on both M and Y. The user can change the magnitude of the lag by replacing the second argument to define the variables "phim" and "phiy". Note: for lag with a positive value, a negative value must be input.

```
PROC IMPORT OUT= WORK.conds 
      DATAFILE="\N1PermConditions.c
sv"
            DBMS=CSV REPLACE;
     GETNAMES=YES;
     DATAROW=2; 
RUN;
OPTIONS PS=59 LS=80 REPLACE 
NONOTES;
FILENAME NULLOG DUMMY 'C:\NULL';
proc printto log = null;
RUN;
data conds; length ii $8; set 
conds;
i+1;
ii=left(put(i, 8.));
call symput ('FILE'||ii, file);
call symput ('NREP'||ii, NREP);
call symput ('NOBS'||ii, NOBS);
call symput ('BMX'||ii, BMX);
call symput ('BYM'||ii, BYM);
call symput ('BYX'||ii, BYX);
call symput ('h'||ii, h);
call symput ('ERROR'||ii, ERROR);
call symput ('errorm'||ii, errorm);
call symput ('errory'||ii, errory);
call symput ('n', n);
drop i;
run;
%MACRO LAG(file, nrep, nobs, BMX, 
BYM, BYX, h, error, errorm, 
errory);
                                         DATA Summary; SET null;
                                         %DO i=1 %TO &nrep;
                                       proc iml;
                                         id=j(&nobs,1);
                                        x=j(&nobs,1);
                                        call randgen(x, "bern", .5);
                                        /*User can adjust arguments in line 
                                         below to change magnitude of lag*/
                                       phim=[1 -0.8];
                                        thetam=\{1\};
                                       m=armasim(phim, thetam, 0, 1, 
                                        &nobs, 123&i)+&BMX*x;;
                                        /*User can adjust arguments in line 
                                       below to change magnitude of lag*/
                                        phi{p}hiy={1 -0.8};
                                        thetay=\{1\};
                                        y=armasim(phiy, thetay, 0, 1, 
                                        &nobs, 234&i)+&BYM*m + &BYX*x;
                                     create data var {id x m y};
                                       append;
                                       close data;
                                        /*Appends a replication number to 
                                       each observation*/
                                        /*Create lagged variables for M and 
                                        Y*/
                                         data data; set data;
                                        rep=&i;
                                        Mlag=lag1(M);
                                        Ylag=lag1(Y);
                                        NREP=&NREP;
                                       NOBS=&NOBS;
                                        BMX=&BMX;
                                         BYM=&BYM;
                                         BYX=&BYX;
```
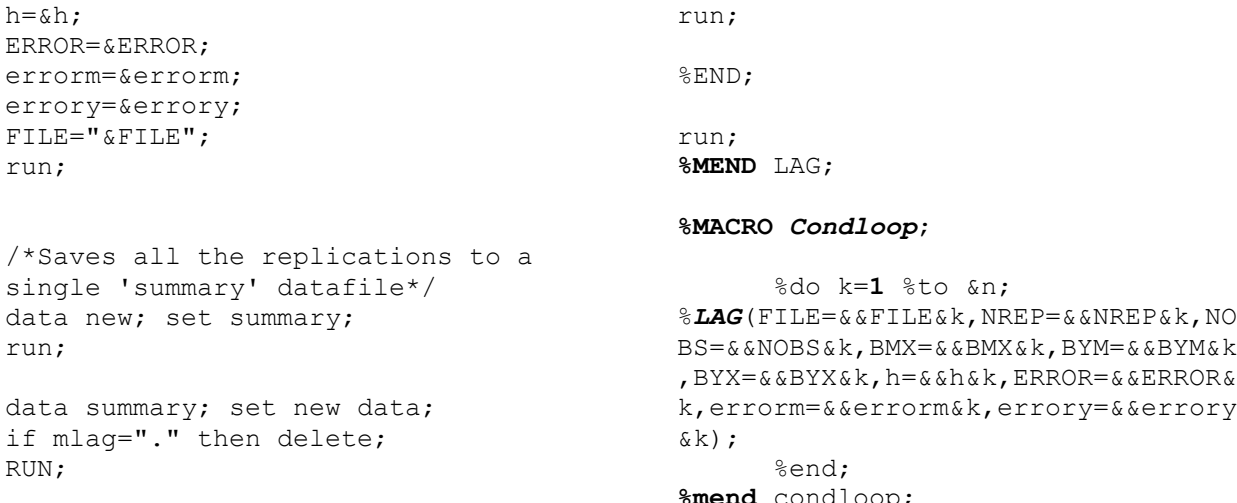

Data data.&file; set summary; %*condloop*; **run**;

**%mend** condloop;

#### *RP Simulation Program*

The simulation program requires a CSV files, labeled here as "conds2.csv" which contains the number of observations, replications, and permutations for each generated dataset.

The following program analyzes multiple generated datasets using the RP test and modeling the lag in both M and Y.

```
/*This program conducts mediation and call symput ('n', n);
permutation tests*/
TITLE 'SIMULATION OF N=1 
PERMUTATION';
PROC IMPORT OUT= WORK.conds 
     DATAFILE="\conds2.csv"
      DBMS=CSV REPLACE;
     GETNAMES=YES;
     DATAROW=2; 
      GUESSINGROWS=1001;
RUN;
OPTIONS PS=59 LS=80 REPLACE 
NONOTES;
FILENAME NULLOG DUMMY 'C:\NULL';
proc printto log=null;
RUN;
/*This data step reads through the 
csv file and creates a macro 
variable for each simulation 
parameter */
/*and appends a number to each 
value corresponding to the 
condition it is associated with.*/
data conds; length ii $8; set 
conds;
i+1;
ii=left(put(i, 8.));
call symput ('dataname'||ii, 
dataname);
call symput ('x'||ii, x);
call symput ('m'||ii, m);
call symput ('y'||iii, y);call symput ('npermute'||ii, 
npermute);
call symput ('maxiter'||ii, 
maxiter);
call symput ('seed'||ii, seed);
call symput ('nobs'||ii, nobs);
call symput ('nsim'||ii, nsim);
/*call symput ('mlag'||ii, mlag);*/
* Make a listwise deleted dataset. 
/*call symput ('ylag'||ii, ylag);*/
                                         drop i;
                                        run;
                                         /*PROC DATASETS LIB=WORK KILL 
                                         NOLIST;*/
                                        /*run;*/
                                        data summary2; set null;
                                        %macro
                                        permmed(dataname, x, m, y, npermute, max
                                         iter,seed, nobs, nsim,mlag,ylag);
                                        data summary; set _null ;
                                        DATA SIMall; SET data.&dataname;
                                         run;
                                         %split(nobs=&&nobs&i);
                                         run;
                                       data new2; set summary2;
                                        run;
                                        data summary2; set new2 summary ;
                                         run;
                                         %mend permmed;
                                         run;
                                         quit;
                                         %MACRO split (nobs);
                                               %do k=1 %to &&nsim&i;
                                       Data sim; set 
                                        simall(where=(Rep=&k));
                                       run;
                                        \mathcal{L}
```

```
data listwise; set sim;
\frac{1}{2} if (&x ne .) and (&m ne .) data se2; set model2;
and (\&y ne .); */
/* rename*/
/* \& x = x \& m = m \& y = y;*//* if (&x ne.) and (&m ne.)
and (&y ne .) and (&mlag ne .) and 
(\&ylag ne .); */
\frac{7}{x} rename*/<br>\frac{x}{x}&x = x &m = m &y = y\text{\&mlaq} = \text{mlaq} \cdot \text{ylag} = \text{ylag} \cdot \text{*/}run;
* Find number of cases in listwise 
deleted dataset. ;
proc means data=listwise noprint;
      output out=meanout n(x) =nobs;
run;
```

```
call symput('nobs',nobs);
```

```
* Model 2: Regress y on x, m, mlag 
ylag ;
proc reg data=listwise 
outest=model2 tableout noprint;
model y = x m mlag ylag; */;
```
data NULL ; set meanout;

run;

```
* Save predicted values and 
residuals, which are needed for 
permutation tests. ;
   output out=predres2 p=yhat 
r=yres;
run;
```

```
* Model 3: Regress m on x mlag ;
proc reg data=listwise 
outest=model3 tableout noprint;
    model m = x mlag;
```

```
* Save predicted values and 
residuals, which are needed for 
permutation tests. ;
     output out=predres3 p=mhat 
r=mres;
run;
```

```
* Gather results. ;
data parm2; set model2;
     if _TYPE_='PARMS';
```

```
b = m; cprime = x; b02 =intercept; byl = ylag; by2 = mlag;
keep b cprime b02 byl by2;
```

```
run;
        if _TYPE_='STDERR';
        seb = m; keep seb;
   run;
 data parm3; set model3;
    if TYPE ='PARMS';
       a = x; b\overline{0}3 = intercept; bml =
mlag; keep a b03 bml;
  run;
  data se3; set model3;
       if TYPE ='STDERR';
        sea = x; keep sea;
  run;
data origresult; merge parm2 se2 
 parm3 se3;
        vara = sea*sea;varb = seb*seb;
       sobelse = sqrt(a * a * v a r b +b*b*vara);
  run;
  * Merge predicted values and 
  residuals for models 2 and 3. ;
  data predres; merge predres2 
 predres3;
  run;
  *** Non-iterated permutation 
  confidence limits *** ;
  * Make npermute copies of the 
  original data. ;
  proc iml;
        use predres;
        read all var{x m mlag y ylag 
  yhat yres mhat mres} into orig;
       copies = orig;
        do i = 2 to &npermute;
             copies = copies//orig;
        end;
        varnames = \{ 'x' 'm' 'mlad' \}'y' 'ylag' 'yhat' 'yres' 'mhat' 
  'mres'};
        create origcopies from 
   copies[colname = varnames];
       append from copies;
  quit;
  * Make shuffling variables to 
 permute the residuals mres and 
 yres. ;
 data origcopiesbycopy; set 
 origcopies;
     copynum = ceil(N / \deltanobs);
```

```
shufflevaryres = 
ranuni(&seed);
     shufflevarmres = ranuni(0);
run;
* Make a dataset with yres shuffled 
within each dataset copy. ;
proc sort data=origcopiesbycopy 
out=shuffleyres;
    by copynum shufflevaryres;
run;
* Make a dataset with mres shuffled 
within each dataset copy. ;
proc sort data=origcopiesbycopy 
out=shufflemres;
     by copynum shufflevarmres;
run;
* Merge shuffled residual mres and 
yres with original data in each 
dataset copy. ;
data shuffled; merge 
origcopiesbycopy(keep=copynum x m 
mlag y ylag mhat yhat) 
shuffleyres(keep=yres) 
shufflemres(keep=mres);
      %* Find mstar and ystar, the
new values of m and y based on 
shuffling the residuals. ;
     ling the residuals. ;<br>mstar = mhat + mres;
     ystar = yhat + yres;
run;
* Model 2: Regress ystar on x, m. ;
proc reg data=shuffled noprint 
outest=model2shuf;
     by copynum;
     model ystar = x m mlag ylag;
run;
* Model 3: Regress mstar on x. ;
proc reg data=shuffled noprint 
outest=model3shuf;
     by copynum;
     model mstar = x mlag;
run;
* Gather results. ;
data model2shuf; set model2shuf;
     if TYPE = 'PARNS';
     bperm = \overline{m}; keep bperm;
run;
```

```
data model3shuf; set model3shuf; equater.;
                                               if TYPE = 'PARMS';aperm = x; keep aperm;run;
                                         data shufresult; merge model2shuf 
                                         model3shuf;
                                        run;
                                         * Include results for original 
                                         data. ;
                                         data origshufresult; set 
                                         origresult(rename=(a=aperm 
                                         b=bperm)) shufresult;
                                               abperm = aperm*bperm;run;
                                          * Get confidence limits. ;
                                         proc univariate data=origshufresult 
                                         noprint;
                                               var abperm;
                                               output out=permcl pctlpts = 
                                         2.5 97.5 pctlpre = perm pctlname = 
                                         lcl ucl;
                                         run;
                                         *** Iterated permutation confidence 
                                         limits *** ;
                                          * Iterate twice: 1 = lower 
                                          confidence limit, 2 = upper 
                                        confidence limit ;
                                         %do direction = 1 %to 2;
                                              data clguess; set origresult;
                                                    %if &direction = 1
                                         %then %do;
                                                           clab = a*b -1.96*sobelse;
                                                     %end;
                                                     %else %do;
                                                           clab = a*b +1.96*sobelse;
                                                     %end;
                                                run;
                                                * Initialize loop counter and 
                                         break checker. ;
                                               \text{let loop} = 0;% let break = 0:* Search for confidence 
                                         limit. ;
                                               %do %until ((&break = 1) or 
                                        (\&loop = \&maxiter));
                                                    %* Increment loop
```

```
%let loop = 
%eval(&loop+1);
            * Analyze confidence 
limit into its components. ;
           data clguess; set 
clguess;
                 %* Make up terms 
for quadratic equation solutions. ;
                 seaoverseb = 
sea/seb;
                 term1 = (-1) * (a-(b*seaoverseb));
                 term2 = (a-
(b*seaoverseb))**2;
                 term3 = 
4*seaoverseb*clab;
                 term4 = 
2*seaoverseb;
                 term5 = 
(a+(b*seaoverseb));
                 term6 = 
(a+(b*seaoverseb))**2;
                 * Find the two 
possible solutions for clb. ;
                 %if &direction = 
1 %then %do;
     clb1=(term5+sqrt(term6-
term3))/term4;
      clb2=(term5-sqrt(term6-
term3))/term4;
                 %end;
                 %else %do;
     clb1=(term1+sqrt(term2+term3)
)/term4;
     clb2=(term1-
sqrt(term2+term3))/term4;
                 %end;
                 %* Pick the 
solution that puts clb closer to b. 
;
                 clb1dist = 
abs(clb1-b);
                 clb2dist = 
abs(clb2-b);
                 if clb1dist < 
clb2dist then clb = clb1;else clb = clb2;
                 * Make cla ;
                 cla = clab/clb;* Make clab into 
a macro parameter for easier 
reference ;
```
call symput('clab', clab); run; \* Merge confidence limit components with copies of original data created above. ; \* This will allow for new predicted values and residuals to be made based on ; \* using the confidence limit components rather than the sample values. ; /\* data origcopiesbycopyi; if  $N=1$  then set clguess(keep=cla clb cprime b02 b03 byl bml); set origcopiesbycopy;\*/ data origcopiesbycopyi; if  $N = 1$  then set clguess(keep=cla clb cprime b02 b03 byl by2 bml); set origcopiesbycopy; %\* Make new residuals based on cla and clb and sample values of other coefficients ; %\* (cprime, b02, and b03). ; yhati =  $b02 +$  $clb*m + cprime*x + by2*mlaq +$ byl\*ylag;  $y$ resi =  $y$  yhati;  $mhati = b03 +$ cla\*x + bml\*mlag;  $mresi = m$ mhati; run; \* On the first loop, make variables for later shuffling of yresi and mresi. ; %if &loop = **1** %then %do; data shufvars; do i = **1** to &nobs\*&npermute; shufflevaryresi = ranuni(&seed); shufflevarmresi = ranuni(**0**); output; end;

run;

#### %end;

\* On subsequent loops, re-use same shuffling variables made up on the first loop. ; \* Make a dataset with yresi shuffled within each dataset copy. ; data shuffleyresi; merge origcopiesbycopyi shufvars(keep=shufflevaryresi); run; proc sort data=shuffleyresi; by copynum shufflevaryresi; run; \* Make a dataset with mresi shuffled within each dataset copy. ; data shufflemresi; merge origcopiesbycopyi shufvars(keep=shufflevarmresi); run; proc sort data=shufflemresi; by copynum shufflevarmresi; run; \* Merge shuffled residuals yresi and mresi with original data in each dataset copy. ; data shuffledi; merge origcopiesbycopyi shuffleyresi(keep=yresi) shufflemresi(keep=mresi); \* Calculate ystari and mstari, the new values of y and m based on shuffling the residuals. ; ystari = yhat + yresi;  $mstari = mhat +$ mresi; run; \* Model 2: Regress ystari on x, m. ; proc reg data=shuffledi noprint outest=model2shufi; by copynum; model ystari = x ; m mlag ylag;

\* Model 3: Regress mstari on x. ; proc reg data=shuffledi noprint outest=model3shufi; by copynum; model mstari  $= x$ mlag; run; \* Gather results. ; data model2shufi; set model2shufi;  $if$   $TYPE$  = 'PARMS'; bpermi =  $m$ ; keep bpermi; run; data model3shufi; set model3shufi; if \_TYPE\_ = 'PARMS'; apermi =  $x$ ; keep apermi; run; data shufresulti; merge model2shufi model3shufi; abpermi = apermi\*bpermi; run; \* Include current clab guess value. ; data origshufresulti; set clguess(rename=(clab=abpermi)) shufresulti; run; \* Make a frequency table with cumulative frequencies (percentile ranks) ; \* of abpermi. ; proc freq data=origshufresulti noprint; tables abpermi /out=freqtable outcum; run; \* Merge current confidence limit guess, clab, with

run;

frequency table. ; \* Find percentile rank of current confidence limit guess, clab, ; \* in the distribution.

\* Do this by choosing the nearest value of abpermi (they should be equal ; \* within rounding) and getting its percentile rank. ; data freqtable; set freqtable;  $clab = \&clab$  $diff = abs(clab$ abpermi); run; proc sort data=freqtable; by diff; run; data getptilerank; set freqtable; if \_N\_ = **1**;  $prankclab =$ CUM\_PCT; \* Check if error is small enough to exit the loop. ; that was just found. ; %if &direction = **1** %then %do; abserror = abs(prankclab - **2.5**); %end; %else %do; abserror = abs(prankclab - **97.5**); %end; if abserror le  $0.5$  then break =  $1$ ; else break = **0**; \* Save break as a macro variable so the loop can check its value. ; call symput('break',break); run; \* If looping continutes, choose as the next guess for the value of the confidence ; \* limit the value of abpermi at the target percentile rank. ; proc univariate data=origshufresulti noprint; var abpermi; output out=univout pctlpts = **2.5 97.5** pctlpre = clab pctlname = lower upper; run;

\* Merge the next guess of clab back into the clguess dataset to be ; \* read at the top of the loop. ; data clguess; merge clguess(drop=clab) univout; %if &direction = **1** %then %do;  $clab =$ clablower; %end; %else %do; clab = clabupper; %end; run; %end; \* Save the confidence limit %if &direction = **1** %then %do; data loweri; length ilowerstatus \$ **15**; set getptilerank; if abserror le **0.5** then do; ipermlcl = clab; ilowerstatus = '(converged)'; end; else do; ipermlcl = **.**; ilowerstatus = '(not converged)'; end; run; %end; %else %do; data upperi; length iupperstatus \$ **15**; set getptilerank; if abserror le **0.5** then do; ipermucl = clab; iupperstatus = '(converged)'; end; else do; ipermucl =

```
iupperstatus = '(not 
converged)';
                  end;
           run;
```
%end;

#### %end;

```
* Merge lower and upper iterated 
confidence limits with non-iterated 
confidence limits. ;
data allresult; merge permcl loweri 
upperi;
      file print;
      put 'Permutation 95% 
confidence limits'
            /'Lower: ' permlcl
            /'Upper: ' permucl
            /'Iterated permutation 
95% confidence limits'
            /'Lower: ' ipermlcl ' ' 
ilowerstatus
            /'Upper: ' ipermucl ' ' 
iupperstatus;
```

```
data new; set summary;
run;
data summary; set new allresult;
run;
%end;
%mend split;
```
#### **%MACRO** *Condloop*;

**run**;

%do i=**1** %to &n;

/\* ,mlag=&&mlag&i,ylag=&&ylag&i\*/ %*permmed*(dataname=&&dataname&i,x=&& x&i,m=&&m&i,y=&&y&i,npermute=&&nper mute&i,maxiter=&&maxiter&i,seed=&&s eed&i,NSIM=&&NSIM&i,NOBS=&&NOBS&i); %end; **%mend** Condloop; %*Condloop*; **run**; **data** data.summary2; set summary2;

## *Program to Aggregate Simulation Results*

The following program aggregates the results from 14 datasets, labeled here "D71-D84", and computes power and Type 1 error rates.

*data SummaryPermSim; set summary2; run;*

*data SummaryPermSim; set SummaryPermSim; if \_n\_ <=500 then dataname="D71"; else if 500<\_n\_<=1000 then dataname="D72"; else if 1000<\_n\_<=1500 then dataname="D73"; else if 1500<\_n\_<=2000 then dataname="D74"; else if 2000<\_n\_<=2500 then dataname="D75"; else if*  $2500 < n < 3000$  *then dataname="D76"; else if 3000<\_n\_<=3500 then dataname="D77"; else if 3500<\_n\_<=4000 then dataname="D78"; else if*  $4000 < n < 4500$  then *dataname="D79"; else if 4500<\_n\_<=5000 then dataname="D80"; else if 5000<\_n\_<=5500 then dataname="D81"; else if 5500<\_n\_<=6000 then dataname="D82"; else if*  $6000 < n < 6500$  *then dataname="D83"; else if 6500<\_n\_<=7000 then dataname="D84"; run;*

*data clzero; set SummaryPermSim; zeroincl=0; lclneg=0; uclpos=0;*

*if permlcl le 0 then lclneg=1; if permucl ge 0 then uclpos=1; if lclneg=1 and uclpos=1 then zeroincl=1; if lclneg=1 and uclpos=0 then zeroincl=0; /\*significant\*/; if lclneg=0 and uclpos=1 then zeroincl=0; /\*significant\*/; if lclneg=0 and uclpos=0 then zeroincl=1; keep permlcl permucl lclneg uclpos zeroincl dataname; run;*

*proc freq data=clzero; by dataname; tables zeroincl/ out=type1; run;*

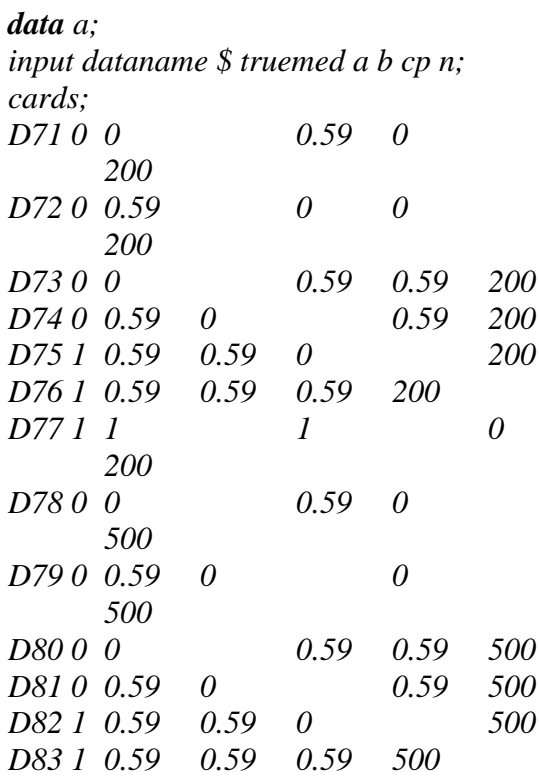

*D84 1 1 1 0 500*

*; run;*

*data b; merge type1 a; by dataname; run;*

*/\*this data file has the type 1 error rates and power for all 49 conditions\*/ data type1\_power; set b; if zeroincl=0; /\*significant\*/;*

*if truemed=0 then type1rate = count/500; else type1rate="."; if truemed=1 then power = count/500; else power="."; run;*

*data data.clzero; set clzero; run; data data.summarypermsim; set summarypermsim;run; data data.type1\_power; set type1\_power;run;*